## **Dossier projet : spécialité informatique et sciences du numérique Robot suiveur de chemin – Opacité d'un produit**

Au terme de l'année de première scientifique, il nous a été demandé de choisir pour cette année de terminale une des quatre spécialités proposées dont une nouvelle : « *informatique et sciences du numérique* », que j'ai préférée aux autres. En effet, elle nous permettait de mener un projet en autonomie mais aussi d'allier nos expériences dans le domaine du numérique pour produire une création qui dépasse le cadre scolaire. Une fois en terminale, les cours de spécialité faisaient pour moi partie des meilleurs cours de la semaine : la liberté de choisir le rythme de travail, les cours dynamiques et le travail en groupe changeaient beaucoup du rythme habituel de lycéen, dans le bon sens. Nous avons appris à diagnostiquer des problèmes, à mettre en place des moyens pour les résoudre, non seulement dans le domaine du numérique, mais aussi en général, ce qui nous sera utile pour les années à venir.

Après quelques mois de cours, pendant lesquels nous découvrions la programmation de base, notamment à l'aide de Java's Cool, il nous a été proposé de travailler pour notre projet de fin d'année sur un robot LEGO MINDSTORMS. Voulant créer quelque chose sortant du domaine informatique pur, la robotique nous a semblé être un bon compromis. Sans réel projet concret aux débuts, nous cherchions simplement à monter un robot fonctionnel dont deux utilisations différentes pourraient déboucher sur deux projets distincts : un pour chaque groupe. Le nôtre consistait en créer un chemin automatique suivi par le robot pour obtenir la luminosité de deux cuves et revenir avec les valeurs respectives.

De nombreux problèmes ont jalonné la production de notre projet, que nous avons du adapter afin de les résoudre. Ce dossier développera ces obstacles, mais aussi les solutions adoptées afin de les résoudre.

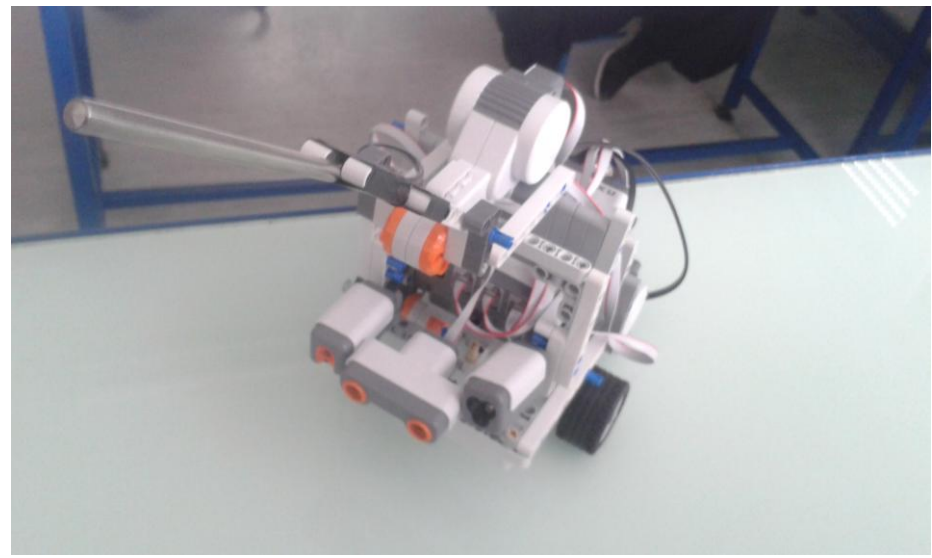

Figure 1. Robot peu avant la fin du projet

Figure 2. Humanoïde tel que proposé par le logiciel

Une fois la boîte entre nos mains, nous avons passé de longues heures à monter le robot humanoïde tel que proposé dans le logiciel et en couverture du boîtier. Une fois assemblé en suivant les instructions données, nous avons décidé de l'essayer par un programme déjà réalisé pour celui-ci par LEGO : celui-ci ne marchait pas, dans le sens propre du terme, les servomoteurs fonctionnaient mais les pieds restaient joints pour des raisons que nous ne pouvions pas expliquer. Après avoir tenté de le réparer, le robot ne marchait toujours pas : nous décidions donc de le reconstruire depuis le début. Cette tentative était elle aussi infructueuse et nous devions faire changer de forme le robot afin de mener à bien notre projet. Notre professeur, parti avec le robot voir une entreprise spécialisée dans ces robots, revint

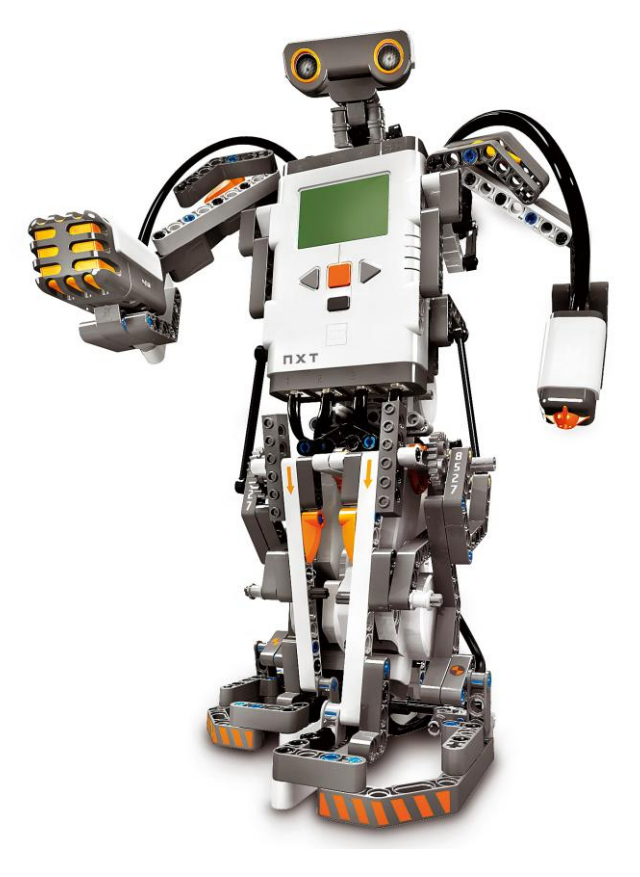

avec un robot « exploreur », c'est-à-dire se baladant dans un environnement en évitant les obstacles. Nous avons préféré garder cette forme fonctionnelle afin de nous donner un projet définitif. Ce robot avait l'avantage d'être très modulable, ce qui nous avantageait dans notre recherche. L'idée d'un robot cherchant automatiquement un trajet au sein d'un milieu délimité, rempli d'obstacles nous semblait intéressante : techniquement complexe, nécessitant des algorithmes développés, et surtout concret, puisque des robots de ce genre sont régulièrement employés par divers secteurs technologiques. Les ouvriers du lycée ont donc réalisé pour nous un environnement, doté d'un obstacle, avec lequel nous avons pu travailler les algorithmes de déplacement de notre robot.

C'est à ce moment que nous est venue l'idée, avec notre professeur, de créer un robot permettant à la fois de détecter la luminosité d'un produit afin d'en déduire l'absorbance et d'en prendre la température à l'aide d'une sonde, ce qui permettrait de différencier notre projet avec celui de l'autre groupe. Nous avons donc décidé de prendre le détecteur de luminosité.

Le second robot, l'exploreur, disposait d'un détecteur d'obstacles à ultrasons lié à un servomoteur positionné en hauteur. Afin de disposer d'une sonde pouvant entrer dans la cuve, nous devions retourner le servomoteur vers le haut et y accrocher la sonde. Nous perdions de ce fait la rotation rapide du détecteur : il a été accroché à l'avant du véhicule. Un capteur photosensible et un détecteur/émetteur de couleurs ont été de même accrochés à l'avant du robot (cf. Figure 1.).

## Figure 3. Second robot

L'environnement construit et le robot terminé, nous nous sommes attelés à la réalisation du nouvel algorithme à l'aide du logiciel fourni avec le robot. Déroutant au premier abord, puisque nous étions habitués à la programmation avec langage de programmation, nous nous sommes rapidement adaptés au système de « blocs » afin de concevoir le programme. Dans un premier temps, nous souhaitions faire en sorte que le robot détecte les obstacles afin de les contourner pour d'arriver à sa cible. Nous avons donc développé un programme lui faisant déterminer la distance la plus éloignée du prochain obstacle une fois qu'il en rencontre un. Le programme devait théoriquement fonctionner, mais

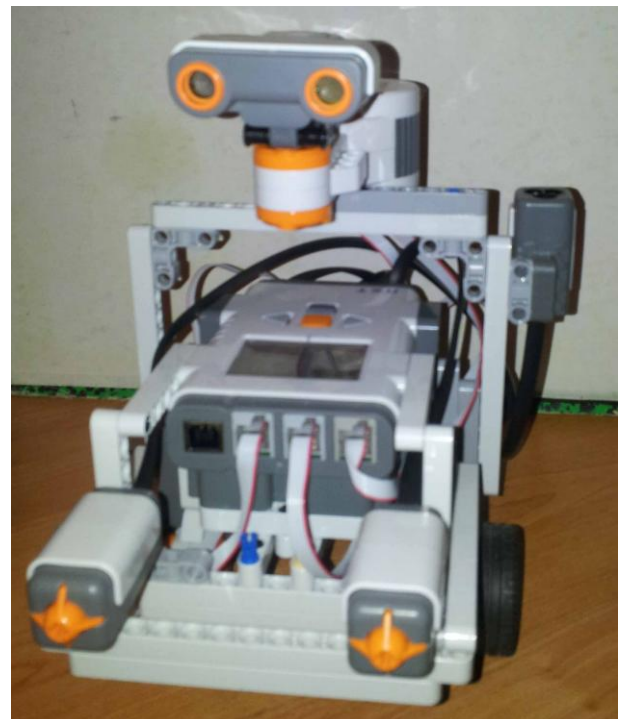

l'imprécision des servomoteurs a rendu difficile le bon dosage des rotations et surtout des déplacements en ligne droite, malgré le bourrage des roues. Nous avons donc tenté de résoudre ces problèmes en jaugeant l'intensité nécessaire pour effectuer les rotations les plus précises possibles, ainsi que d'éviter les « dérives » du robot lorsqu'il avant en ligne droite. Ces imprécisions cumulées ne permettaient pas au robot d'arriver droit à la première cuve.

La détection automatique du chemin à suivre a donc été abandonnée au profit d'un système déclenchant une rotation prédéfinie dans le programme en rencontrant un obstacle. Nous avons obtenu en plus un sol à notre environnement, afin d'éviter tout relief. Le robot continuait à être décalé par rapport à la première cuve toujours en raison des rotations floues des moteurs : il nous fallait donc trouver une technique permettant une précision maximale à l'arrivée.

En regardant des projets accomplis de robots LEGO, nous avons remarqué que beaucoup utilisaient des lignes courbées comme rails optiques et ce système s'avérait suffisamment précis pour l'utilisation que l'on voulait donner au robot. Nous avons donc créé un chemin en papier vert collé au sol. Le programme permettant au robot de suivre ce tracé est fait et le robot légèrement modifié : le détecteur de couleurs est désormais orienté vers le bas et abaissé afin de détecter les marquages au sol. Le programme ordonne au robot de suivre la ligne verte tant que le détecteur est au dessus et de tourner à droite dès qu'il le perd. Il est fonctionnel, mais lorsque le robot dévie déjà vers la droite, il tourne nécessairement vers le même sens et doit faire un tour complet : il n'y a aucun moyen de différencier les dérives du robot vers la gauche de celles vers la droite et même des virages.

Nous avons donc décidé de rajouter en plus des bandes vertes, des bandes rouges et jaunes, permettant d'indiquer au robot la direction à prendre. Le programme a été adapté et nous avons enfin réussi à obtenir, à la seule condition d'avancer lentement, un algorithme amenant effectivement le robot devant la cuve. Le reste du trajet nécessitant des manœuvres serrées, il a été automatisé sur cette partie (entré dans le code du programme comme une succession de déplacements).

La détection de l'intensité lumineuse de la première cuve fait démarrer la partie automatique du logiciel. Il devait, dans la première version, détecter un carré bleu lui commandant ces deux actions. Cependant, la première moitié devant être dans une boucle pour assurer le suivi de la ligne verte, la détection d'un obstacle proche suffit désormais à lancer la deuxième moitié. Une fois la prise de la deuxième cuve achevée, le robot revient à l'arrière de son environnement et affiche les résultats obtenus.

Un second programme est en développement à l'aide d'une application pour Android permettant de déplacer manuellement, à l'aide de l'accéléromètre à l'intérieur du téléphone, le robot jusqu'aux cuves, afin de collecter les informations dans n'importe quel environnement.

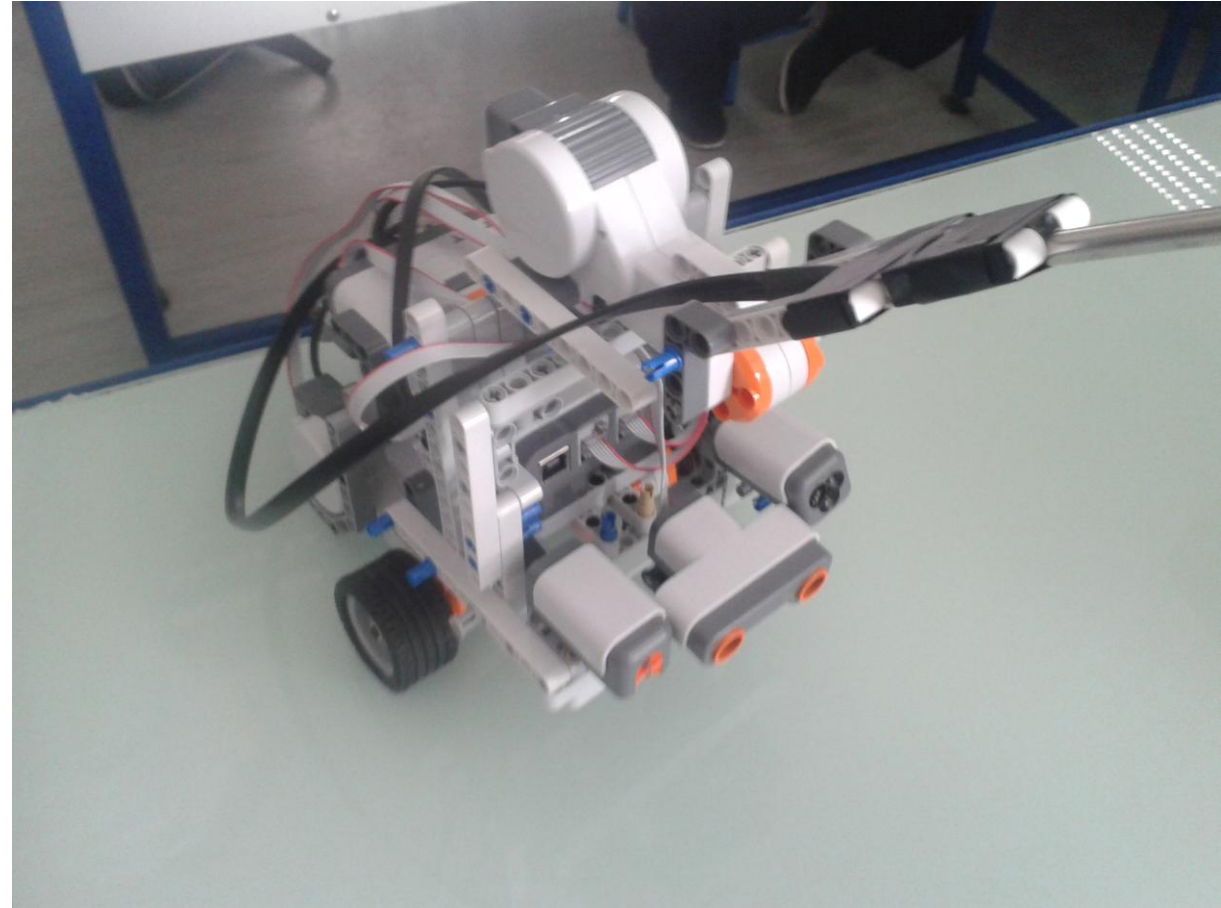

Figure 4. Troisième robot

Le projet a beaucoup évolué entre le moment où nous obtenions le robot, démonté, et sa forme finale : sa réalisation s'est étalée sur une longue période et de plus, son développement ne pouvait être que difficilement poursuivi en dehors des cours d'informatique et sciences du numérique. De nombreuses difficultés sont apparues pendant sa conception : nos ambitions devaient être régulièrement changées et de nombreux problèmes de connectivité avec le PC nous ont ralentis. Maintenir un but visé et précis est très difficile et cela nous a permis de comprendre l'impact des divers accrocs survenant dans le développement de nombreux programmes et les différences qui peuvent apparaître entre le projet initial et le produit final.

Le développement de ce projet nous a permis de gérer une réalisation par nous-même, d'anticiper les problèmes et de les résoudre. Néanmoins, notre collaboration a amené une variété de solutions possibles et notre dynamisme nous a permis de travailler sur la résolution d'un même ou de plusieurs problèmes en même temps. Organiser le travail sur un même robot partagé entre nos deux groupes était très difficile au début, mais nous avons progressivement réussi à partager les tâches afin d'avancer le plus rapidement possible et d'avoir un algorithme de qualité. Nous avons pu alterner entre le travail sur le programme et la réalisation du robot et de son environnement, tout en restant en contact, lors des cours mais aussi en dehors du lycée. Sans cette interaction, ce projet aurait eu beaucoup plus de mal à voir le jour.

Après environ quatre mois de projet, nous pouvons enfin proposer une version fonctionnelle de notre robot. S'organiser, analyser les obstacles et réussir à les dépasser sont des choses qui peuvent paraître simples en théorie mais s'avérer bien plus compliquées dans les faits. Nous avons tout de même réussi à les appliquer, non sans mal et c'est un des avantages de cette spécialité : mobiliser ses ressources afin de produire quelque chose de concret. Les aides de notre professeur n'ont pas été négligeables et la bonne ambiance en classe fera de ces deux heures du lundi après-midi un bon souvenir, mais aussi un bon entraînement pour après le bac.

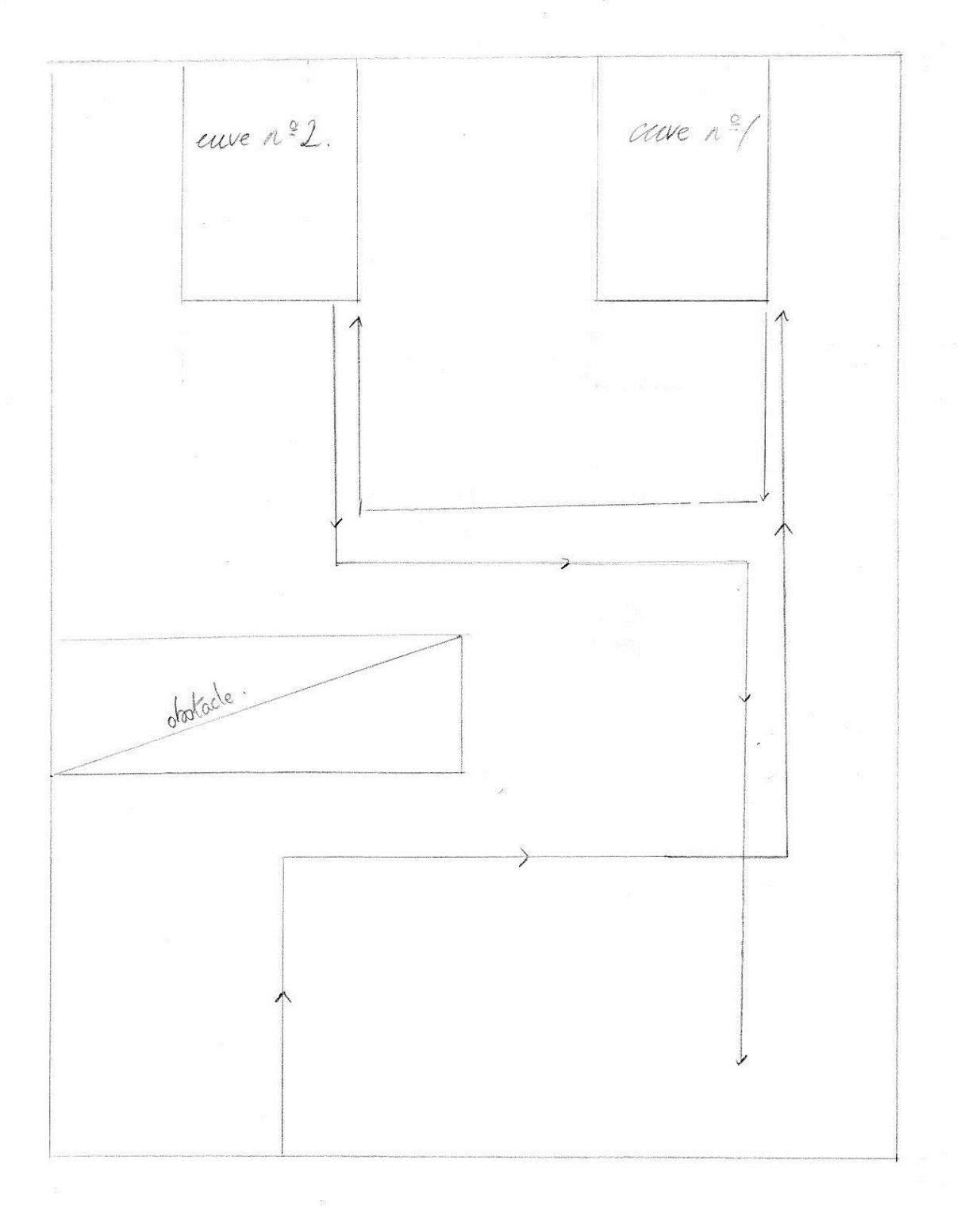

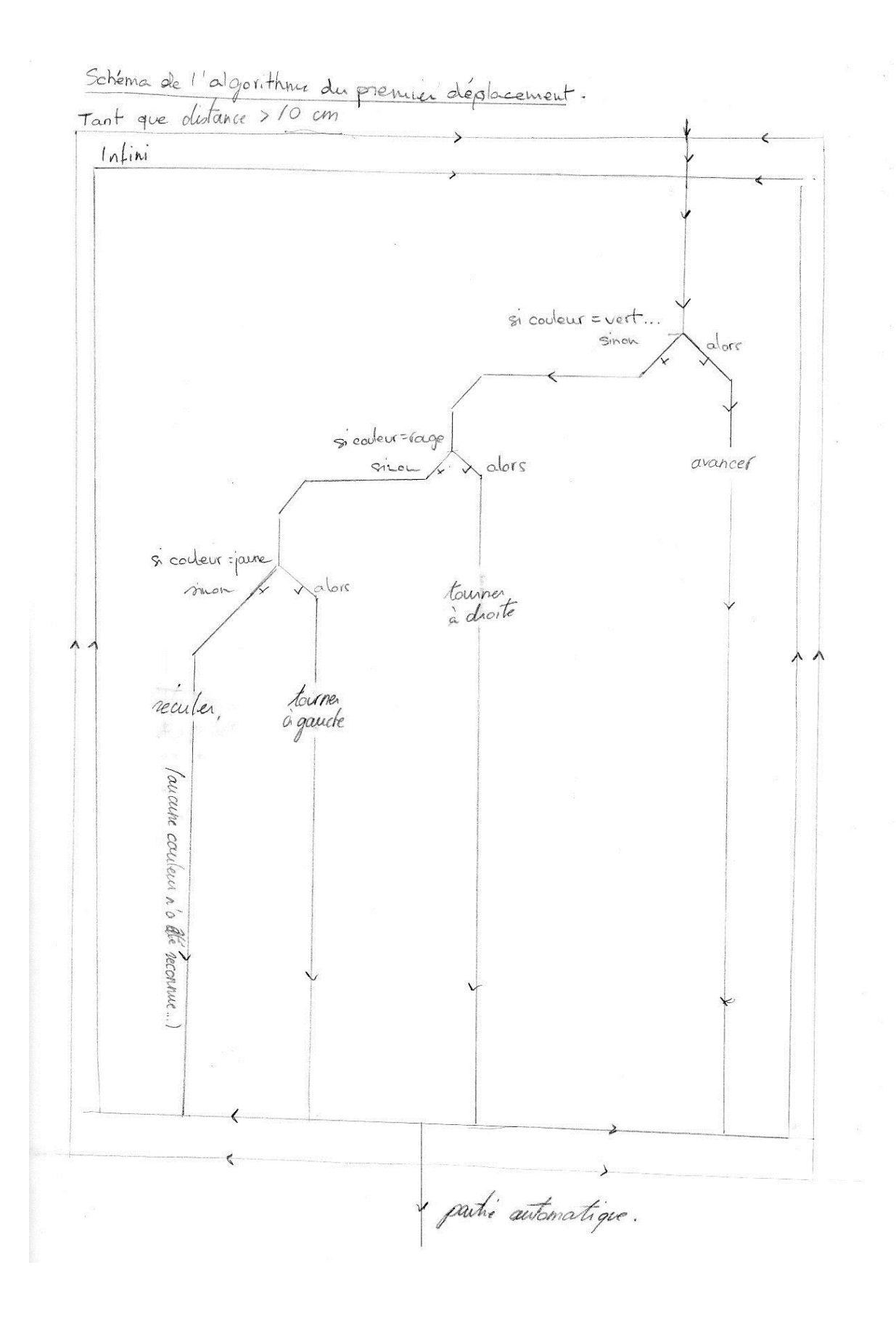